# **1 1. Blok**

# **1.1 Výzkum (nakreslit obrázek lupy, dalekohledu)**

proces vytváření nových poznatků, ale také proces verifikace či falzifikace poznatků stávajících cílem je přispět k rozvoji daného oboru či oblasti zkoumání

1.1.1 **Struktura výzkumu**

- příprava,
- realizace,
- vyhodnocení.

# 1.1.2 **Dělení výzkumu:**

# **1. Základní**

experimentální nebo teoretická práce realizovaná k získání nových znalostí o základech jevu a pozorovaných skutečnostech bez úvah o jejich konkrétní aplikaci

# **2. Aplikovaný**

původní zkoumání prováděné k získání nových znalostí, které je orientováno ke specifickému a praktickému cíli (výrobky, služby nebo postupy)

Příklad: Analýza vlivů životního prostředí na schopnost se učit představuje základní výzkum. Analýza vlivů životního prostředí na schopnost se učit prováděná za účelem vyhodnocení vzdělávacích programů určených pro kompenzaci nedostatků prostředí je aplikovaným výzkumem.

# **Zásady výzkumné práce:**

- přínos prakticky využitelných výsledků sloužících ku prospěchu společnosti,
- respektování specifik své disciplíny,
- odpovědnost za přesnost a objektivitu,
- úplnost a ověřitelnost, nezkreslená interpretace,
- nový výzkum neprovádění již v minulosti provedeného výzkumu,
- předávání výsledků svého výzkumu.

# 1.1.3 **Výzkumné strategie**

- Kvantitativní testuje validitu porozumění pozorované reality (kvalitativního výzkumu)
- Kvalitativní pomáhá porozumět pozorované realitě
- Smíšená (kvantitativně-kvalitativní)

# 1.1.4 **Výzkumné metody**

# **Klasifikace vědeckých postupů dle kritéria metody:**

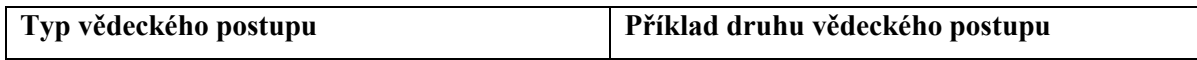

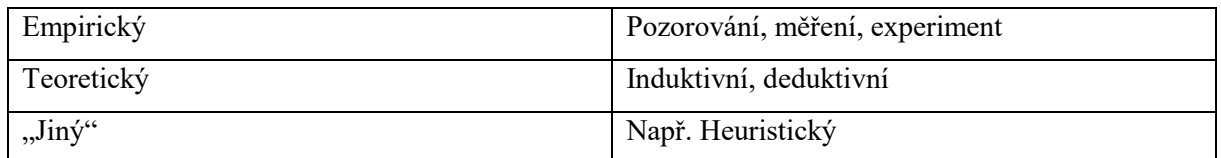

### **Členění obecně vědních metod ve vztahu k explanaci a interpretaci:**

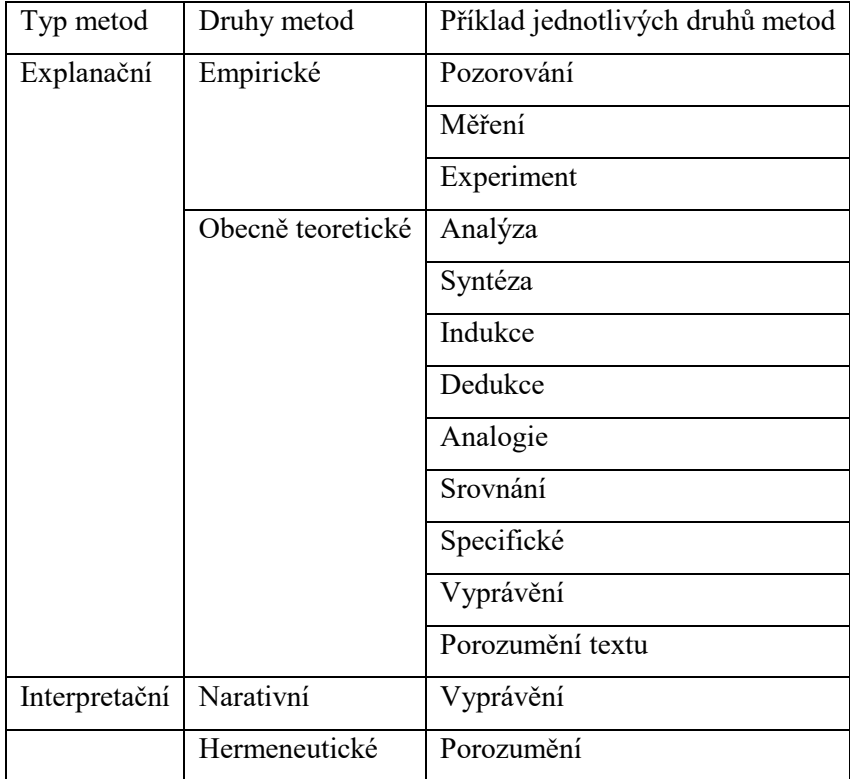

# **Typy odborné literatury:**

#### • **publikovaná literatura**

*= vydaná, tištěné dílo*.

- periodická – časopisecké studie.

- neperiodická – knihy, brožury.

# • **nepublikovaná literatura**

= *vědeckovýzkumné zprávy, lektorské posudky, kvalifikační vysokoškolské práce* (bakalářské, diplomové, doktorské), *rukopisy neotištěných monografií či sborníků*.

**Typy odborné literatury (podle obsahu):**

- 1. **informační a bibliografické knihy** encyklopedie, naučné slovníky, bibliografie,
- 2. **učební texty** vysokoškolské učebnice, skripta a přehledy,
- 3. **populárně vědecké knihy**,
- 4. **vědecké (odborné) knihy** monografie a syntézy,

5. **prameny** – sbírky zákonů, sněmovní a parlamentní protokoly a tisky, úřední schematismy, statistické výkazy, protokoly sjezdů, konferencí, edice dokumentů, autobiografie, deníky, publikované paměti, projevy.

**Prameny vědeckých informací (dle míry původu obsahu):**

# **1) Primární**

= **původní tvůrčí díla** – přináší původní, nové informace.

– např. odborné knihy, učební texty, sborníky článků, odborné časopisy, diplomové a doktorské práce, firemní literatura, interní materiály, právní literatura, patenty, normy.

# **2) Sekundární**

= **prameny informující o existenci primárních pramenů a odkazující na ně**.

– např. bibliografie, obsahová periodika, rejstříky, indexy, knihovní katalogy, dokumenty vycházející

z primárních pramenů (interpretace původních informací), slovníky, biografie, recenze, kritiky.

#### **Periodika**

**= periodicky publikovaná odborná literatura, odborné recenzované časopisy.**

- vycházejí **pravidelně s předem programově profilovaným zaměřením**, mají redakční radu a podléhají recenznímu řízení, kdy několik recenzentů (vždy odborníci na dané téma) anonymně hodnotí určitý článek = peer review,
- **online databáze** např.: Web of Science (**impaktované časopisy**), Scopus, Erih Plus, české a zahraniční recenzované časopisy,
- **seznam recenzovaných neimpaktovaných periodik** vydávaných v ČR [\(http://www.vyzkum.cz/FrontClanek.aspx?idsekce=495942\)](http://www.vyzkum.cz/FrontClanek.aspx?idsekce=495942).

# **Impaktovaný časopis**

- má v rámci databáze Web of Science Institutu pro vědecké informace (Institute for Scientific Information - ISI) přidělen **impakt faktor** = **hodnota vyjadřující průměrnou míru citovanosti všech článků a příspěvků** publikovaných v daném časopisu v předchozích dvou letech v roce aktuálním,
- impaktované časopisy jsou obecně považovány za **nejprestižnější**; předpokládá se, že články v nich obsažené zastupují **informační jádro** a jsou tedy tím nejdůležitějším, co bylo v daném oboru o určité problematice publikováno,
- v ČR např. časopisy: Politická ekonomie, Prague Economic Papers,  $E + M E$ konomie a Management, Finance a úvěr.

**Odborný text** je zpráva z výzkumu či bádání, která by měla popisovat:

- **cíle práce** zvolené autorem,
- **průběh a řešení** výzkumu,
- **výsledky**,
- **odůvodnění výsledků**,
- **překážky**, se kterými se autor musel vypořádat,
- popřípadě další problémy týkající se řešení daného problému.

#### **Dělení odborného článku na jednotlivé části:**

- **název článku** společně s autorovým jménem (či jmény více autorů),
- **abstrakt, klíčová slova**,
- **úvod**,
- **metody a data,**
- **výsledky,**
- **diskuse,**
- **závěr,**
- **reference**.

# **1.2 Autorské právo**

- o práce s odbornými **texty podléhá autorskému právu** (Zákonem 121/2000 Sb., o právu autorském, o právech souvisejících s právem autorským a o změně některých zákonů),
- o jsou dovoleny některé specifické způsoby využívání cizího vědeckého díla citování výňatků ze zveřejněných děl jiných autorů,
- o obdobně lze díla užít k **vědeckým či vzdělávacím účelům**.

# 1.2.1 **Otázky etiky ve výzkumu**

Etika je **nedílnou součástí vědecké a výzkumné praxe**, proto má být naplňována skrz dialog celého výzkumného procesu.

Charakter etiky má **dynamický vztah**, vyjednávání se zkoumanými jevy, ale i vědeckou obcí a veřejností.

Otázky etiky je zapotřebí zvažovat v **kvalitativní i kvantitativní strategii výzkumu**.

# **Pilíře etiky**

- 1) Princip dobrovolné participace
- 2) Princip důvěryhodnosti
- 3) Princip neubližování
- 4) Princip správnosti a integrity
- o **za neetické jednání** autorů se považuje **plagiace**, publikování na více místech, **salami slicing** (postupně publikované části), tzv. **ghostwriting** (tedy neuvádění skutečných autorů díla – například při psaní prací na zakázku), nesouhlas spoluautorů, fabrikace výsledků (vymyšlené nebo úmyslné obohacení výsledků za účelem vzniku něčeho zajímavého), falzifikace údajů apod.

**Procedurální etika**

- **Legislativa**
- **Profesní etické kodexy**

Tyto nástroje slouží jako ochrana základních práv a bezpečnost aktérů výzkumu.

# **1.3 Plagiátorství**

# **V odborném textu se rozlišují:**

- **citace** = doslovné převzetí cizího textu,
- **přímá citace** musí být **odlišená od ostatního textu** (uvozovky, formátování),
- přímá citace musí být použita pouze spolu s **přesným odkazem na zdroj**,
- **parafráze = přeformulovaná cizí myšlenka nepřímá citace** (musí být použita pouze spolu s přesným odkazem na zdroj).
- **netřeba odkazovat na zdroj = vlastní text = vlastní myšlenky a závěry autora**.

"*Plagiátorstvím se rozumí opisování, přebírání a publikování cizích myšlenek či výsledků výzkumu a jejich vydávání za své bez uvedení původního zdroje*."

# 1.3.1 **Plagiát**

- o dílo, které někdo jiný, než původní autor **neprávem vydává za své** = **plagiace,**
- o řádně **neocitované převzaté dílo**, jeho část či kompilace více děl,
- o **kopírování a vkládání informací**, grafiky z internetu do vlastní práce bez citování zdroje,
- o **neoznačení částí, které jsou citovány**.

# **1.4 Antiplagiátorské softwary**

- o využívají se k **rozpoznání plagiátu**,
- o instituce vloží do systému ke kontrole určitou práci, software ji porovná a zobrazí procento shody a konkrétní díla, se kterými je daná část textu ve shodě,
- o **shody se dále porovnávají**, zda se nejedná např. o shodu z důvodu čerpání ze zákona apod.,
- o pokud je práce označena za plagiát, je student postaven před disciplinární komisi,
- o např. **Theses.cz, Odevzdej.cz, Plag.cz**, na **VŠTE Vejce vejci**.

#### **Druhy publikací při tvorbě psaní odborných textů**

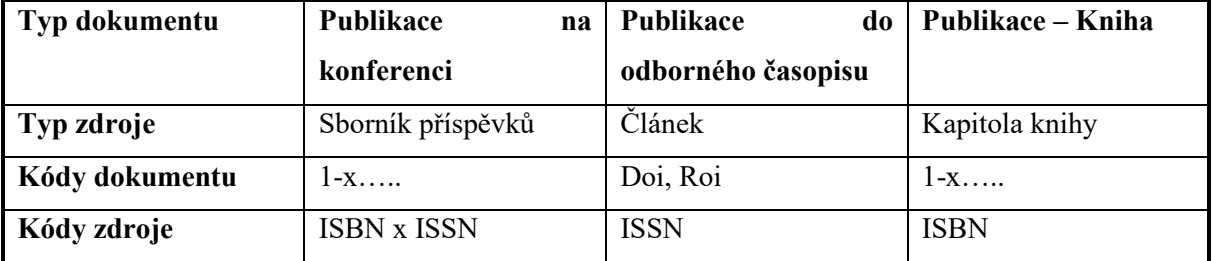

# **1.5 Softwarová podpora**

• **Word**

- **Citace PRO**
- **Mendeley**

### **Citace PRO**

**Citace PRO** lze označit za **intuitivního citačního manažera**. Slouží k **vytváření, správě, exportu a sdílení citací.** Manažer je přizpůsoben převážně požadavkům českého akademického prostředí. Je vhodný pro studenty středních i vysokých škol. Lze si vybrat ze dvou variant manažeru – základní variantu Citace PRO Free nebo placenou variantu Citace PRO Plus, která nabízí pokročilé funkce s doplňkovými nástroji.

**Citační manažer** vyžaduje jako první krok **registraci do systému**, kdy si zvolíte login a heslo, kterým se následně budete přihlašovat k vytvořenému osobnímu účtu. Registraci lze provést na základě vaší emailové adresy nebo využít institucionálního přihlášení pod vaší institucí (knihovna, škola, univerzita).

#### **Mendeley**

**Projekt Mendeley** se snaží být pro akademika tím, čím jsou **iTunes pro majitele iPodu – správcem publikací.**

Tento šikovný nástroj vám dovolí vytvořit si **vlastní publikační databázi**, vyhledávat v ní, a dokonce ji mít neustále synchronizovanou a dostupnou na všech počítačích, na kterých budete mít Mendeley nainstalováno. A to stále není vše – po nainstalování systému můžete do OpenOffice.org (nebo dalších textových procesorů) jednoduše vkládat citace či seznamy literatury prostým stisknutím tlačítka pomocí zvláštního pluginu. A to všechno zdarma a s klientem nejen pro Windows, ale i pro Linux.

Mendeley umožňuje pracovat jak v **desktopové aplikaci, tak online na webových stránkách**. Mendeley dále nabízí rozšíření pro vyhledávače, či doplněk pro MS Office Word.

**Pro bezproblémový přístup ke všem hodnotným informačním zdrojům doporučujeme registraci do Národní technické knihovny.**

- **Vzdálená registrace** (i pro prodloužení stávajícího členství). Podmínkou této služby je občanství ČR a trvalý pobyt na území ČR. Budete potřebovat:
- **Vyplnit Smlouvu o využívání služeb** integrované knihovny NTK a VŠCHT a dva podepsané výtisky zaslat na adresu: Národní technická knihovna - oddělení služeb, Technická 6, 160 80 Praha 6. Zaplatit do třiceti dnů registrační poplatek (100 Kč na rok) podle pokynů, které budou po přijetí smlouvy knihovnou odeslány na e-mail uvedený ve smlouvě (č. ú. 3932292/0800, konstantní symbol 308, variabilní symbol 2222, specifický symbol - ID zákazníka). Po připsání platby na účet NTK bude takto zaregistrovanému zákazníkovi odeslán do vlastních rukou dopis s uživatelským jménem a heslem a podepsanou smlouvou. Vzdáleně registrovaný zákazník je zařazen do zákaznické skupiny H (viz Příloha II knihovního řádu – Diferenciace služeb). Chce-li však

využívat i jiné služby než vzdálený přístup k elektronickým informačním zdrojům (např. absenční výpůjčky nebo rezervaci týmových studoven), musí si v knihovně zaregistrovat/koupit průkaz zákazníka. Registrační formulář k dispozici na:

• https://www.techlib.cz/default/files/download/id/4627/smlouva-o-vyuzivani-sluzeb-integrovaneknihovny.pdf

### **Přihlášení do NTK**

- **Přihlášení se do NTK** vzdálený přístup do databází
- **Vyhledávání v databázích** (nástroje pro rozšířené vyhledávání)
- **Analýza výsledků vyhledávání** (Analyze search results)
- **Procházení použitých zdrojů** (References), citací dokumentu (Cited by documents) a příbuzných dokumentů (Related documents)
- **DOI**

#### Přístup do databáze

- Více k registraci do NTK zde: https://www.techlib.cz/cs/2691-registrace-a-volny-vstup,
- Samotný přístup do databází po obdržení přístupových údajů: https://www.techlib.cz/cs/ dohledat v "Top zdroje" danou databázi (Web of Science či Scopus) a přihlásit se přijatými údaji.

#### **Elektronické informační zdroje VŠTE**

Elektronické informační zdroje jsou velmi hojně využívaným prostředkem pro získání vhodných pramenů pro zpracování odborného článku. Není vždy nejjednodušší se k daným zdrojům dostat. VŠTE pro své studenty umožnila přístup do nejvybranějších databází Scopus a WoS, a to skrze řešení pomocí VPN. Návod, jak se do databází dostat i z pohodlí domova, bez potřeby být připojen ke školní síti v prostorech školy, najdete níže.

### **Návod na připojení k elektronickým informačním zdrojům skrze VPN**

Na webových stránkách Vysoké školy technické a ekonomické v Českých Budějovicích (www.vstecb.cz) vyhledáme **pomocí lupy konkrétní sekci zadáním klíčového slova**. Do lupy napíšeme "**elektronické informační zdroje**". Pod názvem elektronické informační zdroje rozklikneme rámeček s nápisem detail. Na této stránce se zobrazí návod pro připojení do školní sítě pomocí **VPN klienta**. Na této stránce elektronických informačních zdrojů lze čerpat z dalších uvedených odkazů na odbornou literaturu. Na kartě návodu pro připojení k VPN je zobrazena tabulka pro vyplnění UČO studenta včetně sekundárního hesla a doména vstecb. Po kliknutí na odkaz vpn.vstecb.cz se dostaneme na stránku, kde vyplníte UČO v kolonce Username, sekundární heslo v kolonce Password a v kolonce Domain = vstecb. Po vyplnění UČO, sekundárního hesla a domény se zobrazí tabulka, která vyžaduje stažení a instalaci SMA Agent pro pokračování přístupu. Bez instalace SMA Agenta nelze umožnit přístup do databáze. Po instalaci a připojení se dostaneme do virtuální kanceláře. Zabezpečení sítí zodpovídá NetExtender, který musí být připojen.

Další webové stránky pro čerpání odborné literatury:

- **ANL Databáze Národní knihovny ČR** přístupné na: [https://aleph.nkp.cz/F/?func=file&file\\_name=find-b&local\\_base=anl,](https://aleph.nkp.cz/F/?func=file&file_name=find-b&local_base=anl)
- **ALEPH NKP Databáze Národní knihovny ČR** přístupné na: [https://aleph.nkp.cz/F/?func=file&file\\_name=find-b&local\\_base=cnb,](https://aleph.nkp.cz/F/?func=file&file_name=find-b&local_base=cnb)
- **Google Scholar** přístupné na: [https://scholar.google.cz/,](https://scholar.google.cz/)
- **Scopus** licencovaná citační a abstraktová databáze přístupné na: [https://www.scopus.com/home.uri,](https://www.scopus.com/home.uri)
- **Web of Science** multioborová databáze záznamů impaktovaných časopisů a sborníků přístupné na: [http://login.webofknowledge.com/error/Error?Src=IP&Alias=WOK5&Error=IPError&Params](http://login.webofknowledge.com/error/Error?Src=IP&Alias=WOK5&Error=IPError&Params=&PathInfo=%2F&RouterURL=http%3A%2F%2Fwww.webofknowledge.com%2F&Domain=.webofknowledge.com) [=&PathInfo=%2F&RouterURL=http%3A%2F%2Fwww.webofknowledge.com%2F&Domain](http://login.webofknowledge.com/error/Error?Src=IP&Alias=WOK5&Error=IPError&Params=&PathInfo=%2F&RouterURL=http%3A%2F%2Fwww.webofknowledge.com%2F&Domain=.webofknowledge.com) [=.webofknowledge.com.](http://login.webofknowledge.com/error/Error?Src=IP&Alias=WOK5&Error=IPError&Params=&PathInfo=%2F&RouterURL=http%3A%2F%2Fwww.webofknowledge.com%2F&Domain=.webofknowledge.com)
- **CRIBIS**
- **AMADEUS**
- **MagnusWeb**

#### **1.6 Výběr tématu práce**

Téma výzkumu může být **zadáno** nebo může být zvoleno **vlastní téma**. U zadaného tématu je potřeba splňovat požadavky, které se váží k řešení úlohy. Zde je důležité nastudování problematiky pro psaní odborného článku s přidanou hodnotou pro čtenáře, ale i autora samotného. Téma výzkumu je potřeba zvolit konkrétněji, aby autorovo pojednání dosahovalo určité hloubky a byl v něm představen záměr celého odborného textu.

Zvolení vlastního tématu je přínosem zajímavých poznatků a psaní výzkumného článku je zajímavější. Rozsah psaní článků závisí především na zvoleném či zadaném tématu. **Rozsáhlé téma** pro Vás může představovat **výhodu ve vyhledávání informací** než u užšího tématu. Někdy je **obtížné najít vhodné informace** z důvodu méně určitého zadání a nelze se **zaměřit na téma konkrétněji**, aby nepůsobilo vytrženě z kontextu. Naopak **u příliš konkrétního tématu** může nastat **problém s vyhledáváním jakýkoliv informací**. U každého zadání výzkumné práce je vhodné vyhledat informace a data, které se k němu vztahují a rozšířit si obzory pro psaní článku.

Pro výběr vhodného zaměření tématu je zamyslet se nad oblastí, která je **autorovi blízká** a má **zájem se o ní dozvědět více informací**. Pokud se autor zajímá o výběr tématu vágním způsobem, nemusí autor vytvořit nejlepší vlastní dílo. Výběr zaměření by měl autor volit za účelem výzkumu a osobního či profesionálního rozvoje. Zaměření výzkumu by mělo přinášet nové informace a obohatit jím recenzenty.

#### **Body pro výběr tématu**

- **dostatečný čas** na přemýšlení o vhodném výběru tématu,
- základem pro výběr tématu jsou **relevantní a dostupné materiály**,
- **zajímavost tématu** pro autora, ale i pro čtenáře.